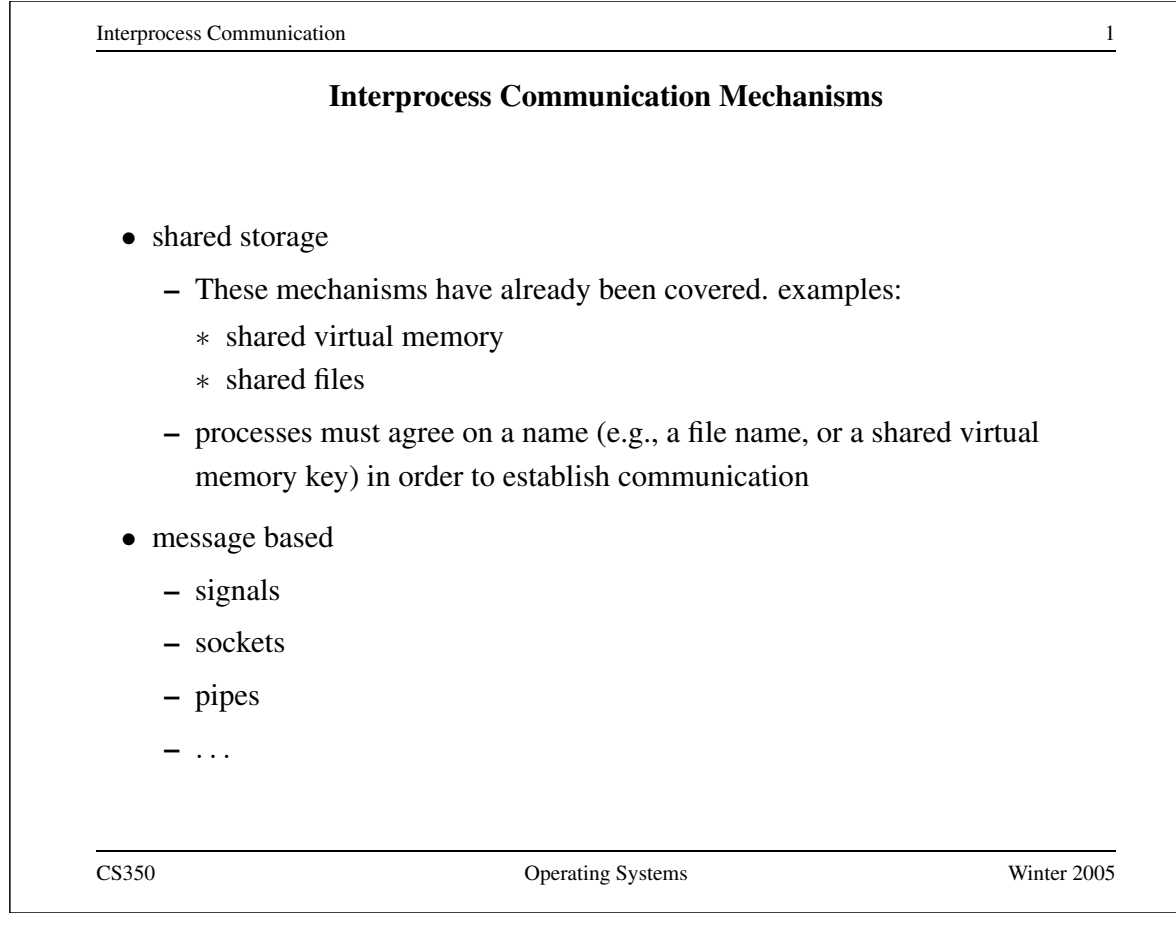

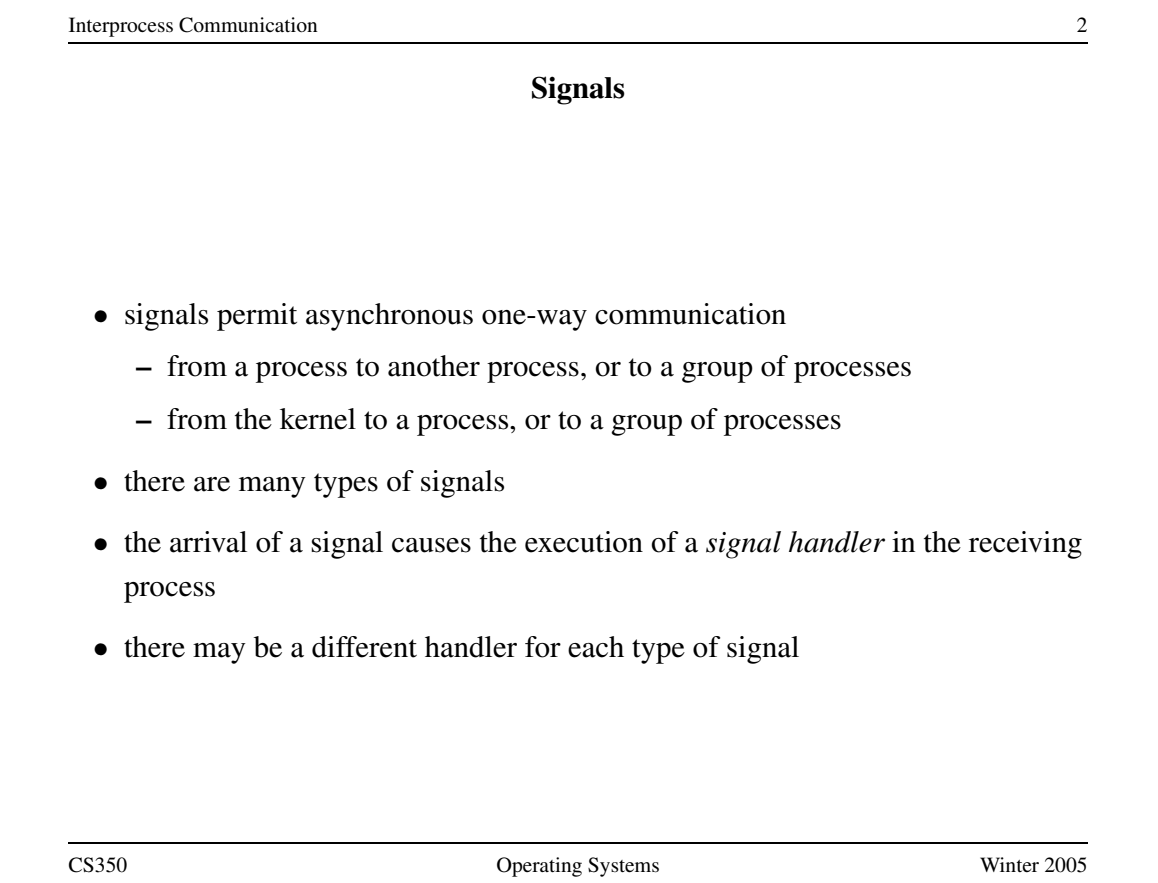

Interprocess Communication 3 **Examples of Signal Types** Signal Value Action Comment ------------------------------------------------- SIGINT 2 Term Interrupt from keyboard SIGILL 4 Core Illegal Instruction SIGKILL 9 Term Kill signal SIGCHLD 20,17,18 Ign Child stopped or terminated SIGBUS 10,7,10 Core Bus error SIGXCPU 24,24,30 Core CPU time limit exceeded SIGSTOP 17, 19, 23 Stop Stop process CS350 Operating Systems Winter 2005

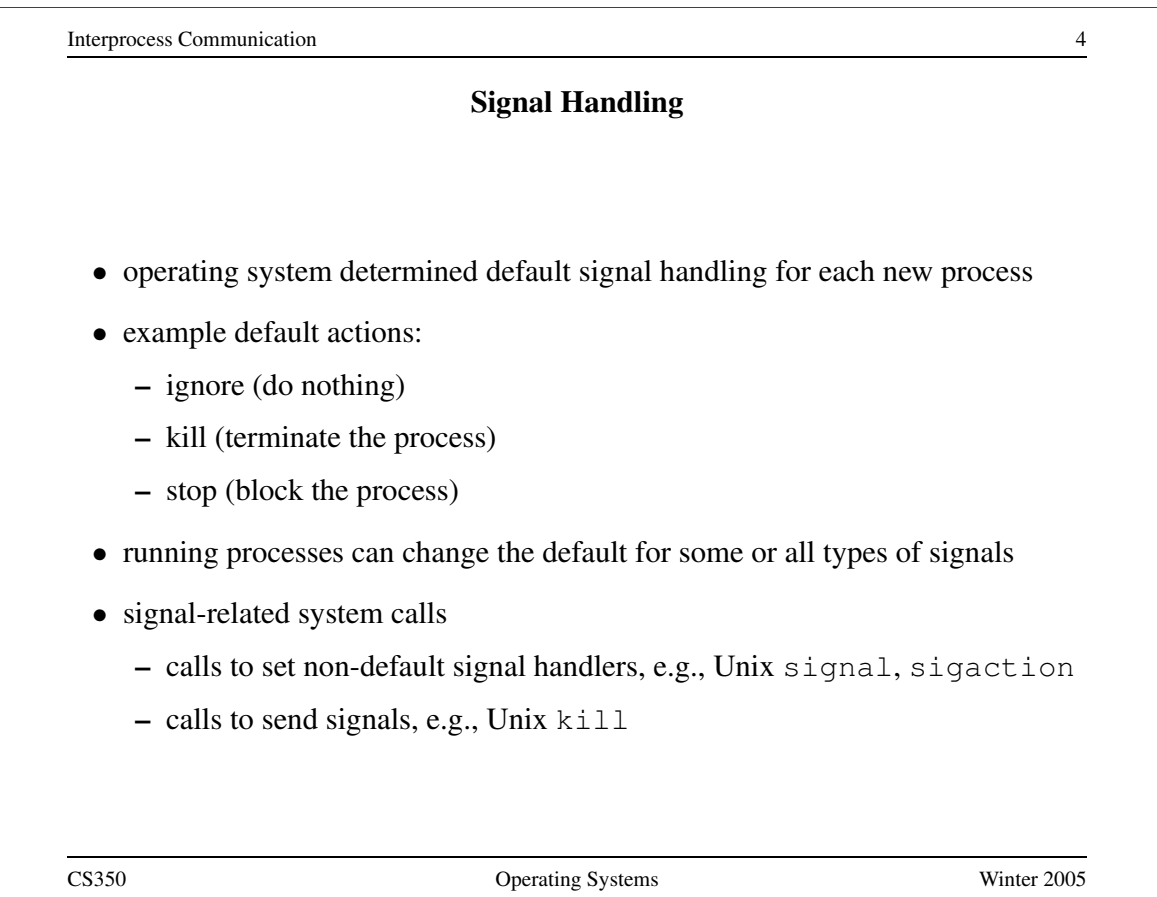

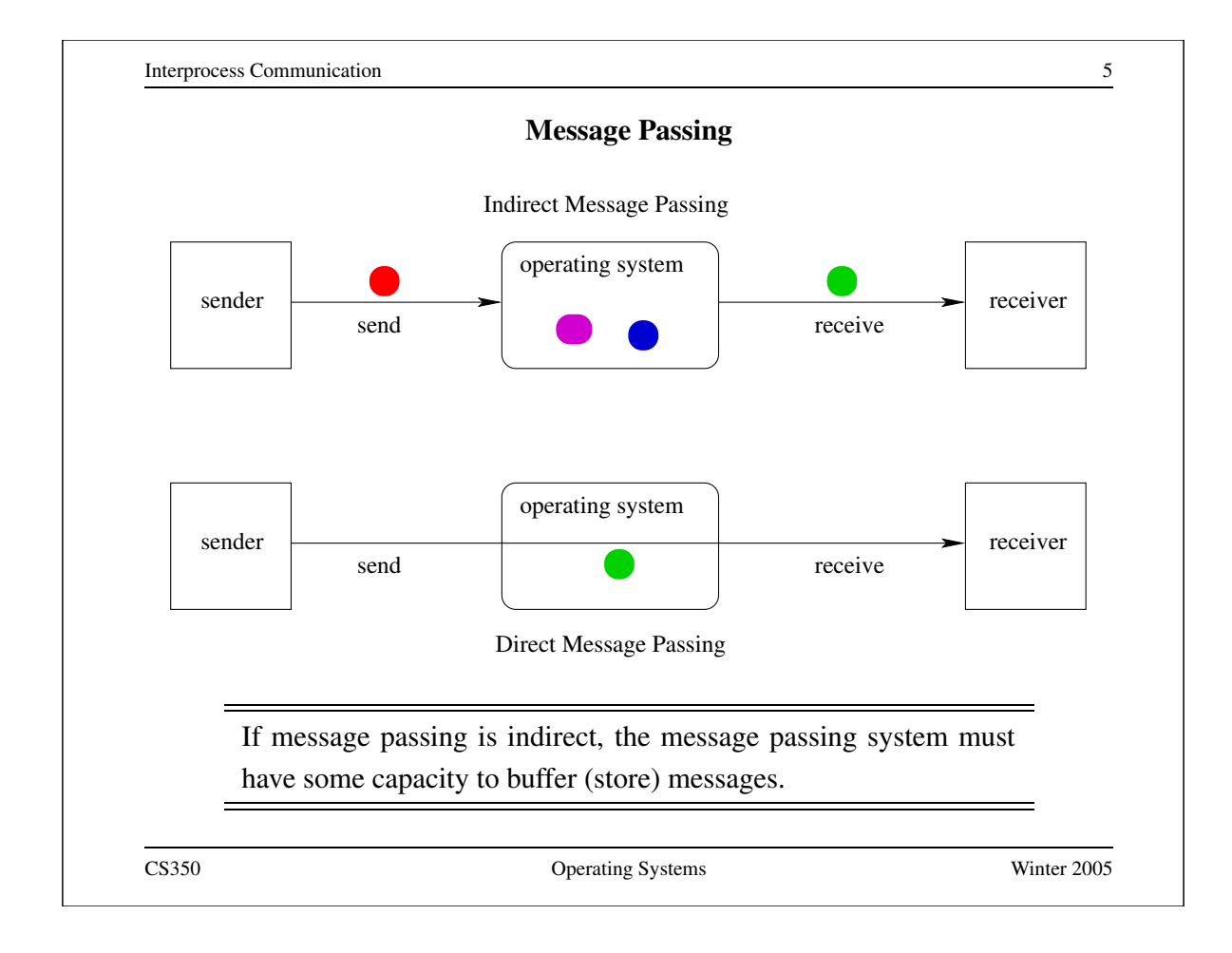

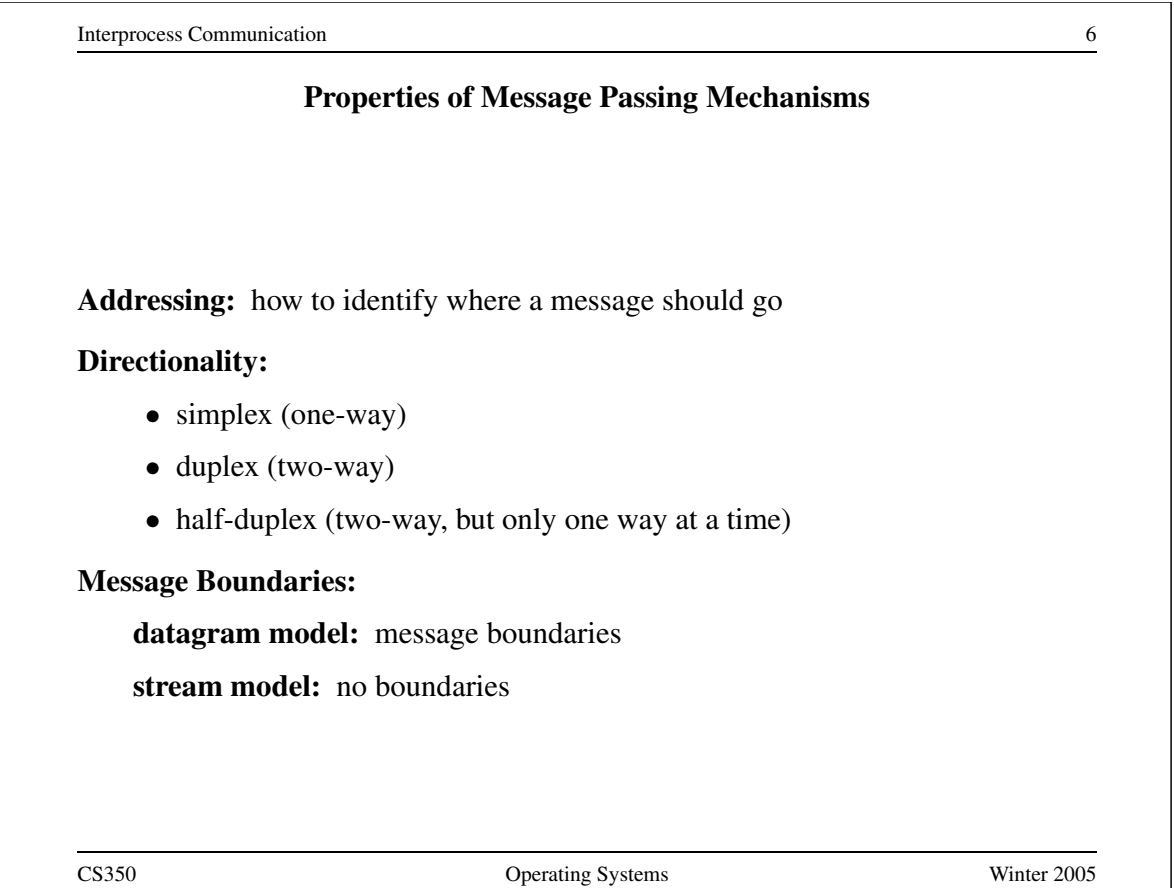

# **Properties of Message Passing Mechanisms (cont'd)**

**Connections:** need to connect before communicating?

- in connection-oriented models, recipient is specified at time of connection, not by individual send operations. All messages sent over a connection have the same recipient.
- in connectionless models, recipient is specified as a parameter to each send operation.

# **Reliability:**

- can messages get lost?
- can messages get reordered?
- can messages get damaged?

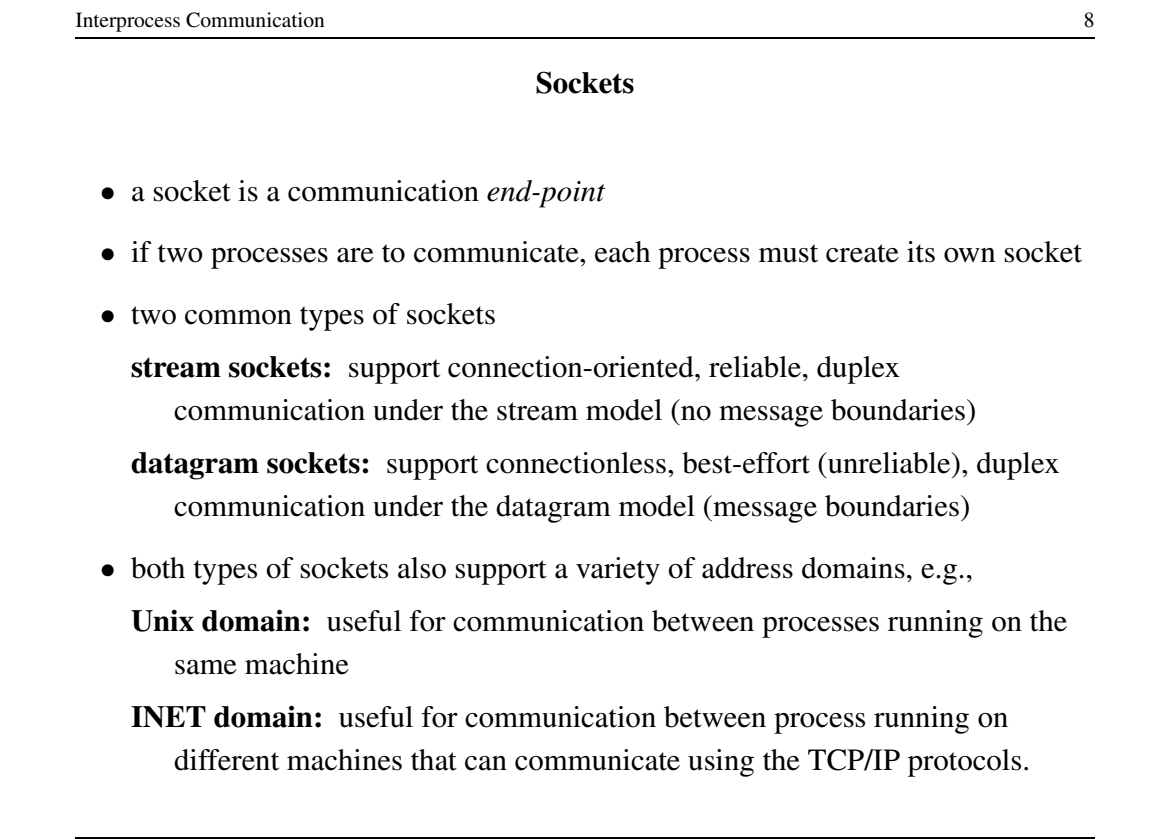

# **Using Datagram Sockets (Receiver)**

s = socket(addressType, SOCK\_DGRAM); bind(s,address) recvfrom(s,buf,bufLength,sourceAddress); . . . close(s);

- socket creates a socket
- bind assigns an address to the socket
- recvfrom receives a message from the socket
	- **–** buf is a buffer to hold the incoming message
	- **–** sourceAddress is a buffer to hold the address of the message sender
- both buf and sourceAddress are filled by the recvfrom call

CS350 Operating Systems Winter 2005

Interprocess Communication 10 **Using Datagram Sockets (Sender)** s = socket(addressType, SOCK\_DGRAM); sendto(s,buf,msgLength,targetAddress) . . . close(s); • socket creates a socket • sendto send a message using the socket **–** buf is a buffer that contains the message to be sent **–** msgLength indicates the length of the message in the buffer **–** targetAddress is the address of the socket to which the message is to be delivered

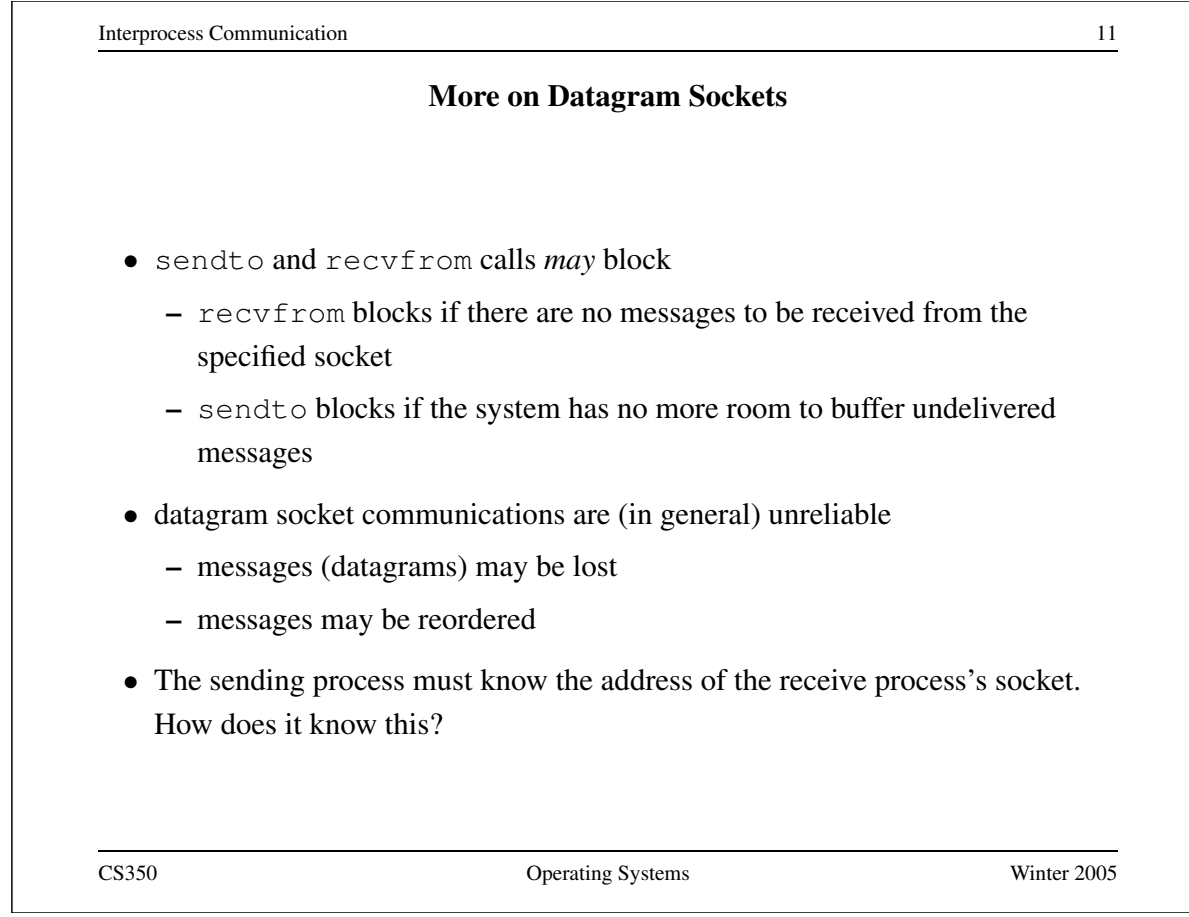

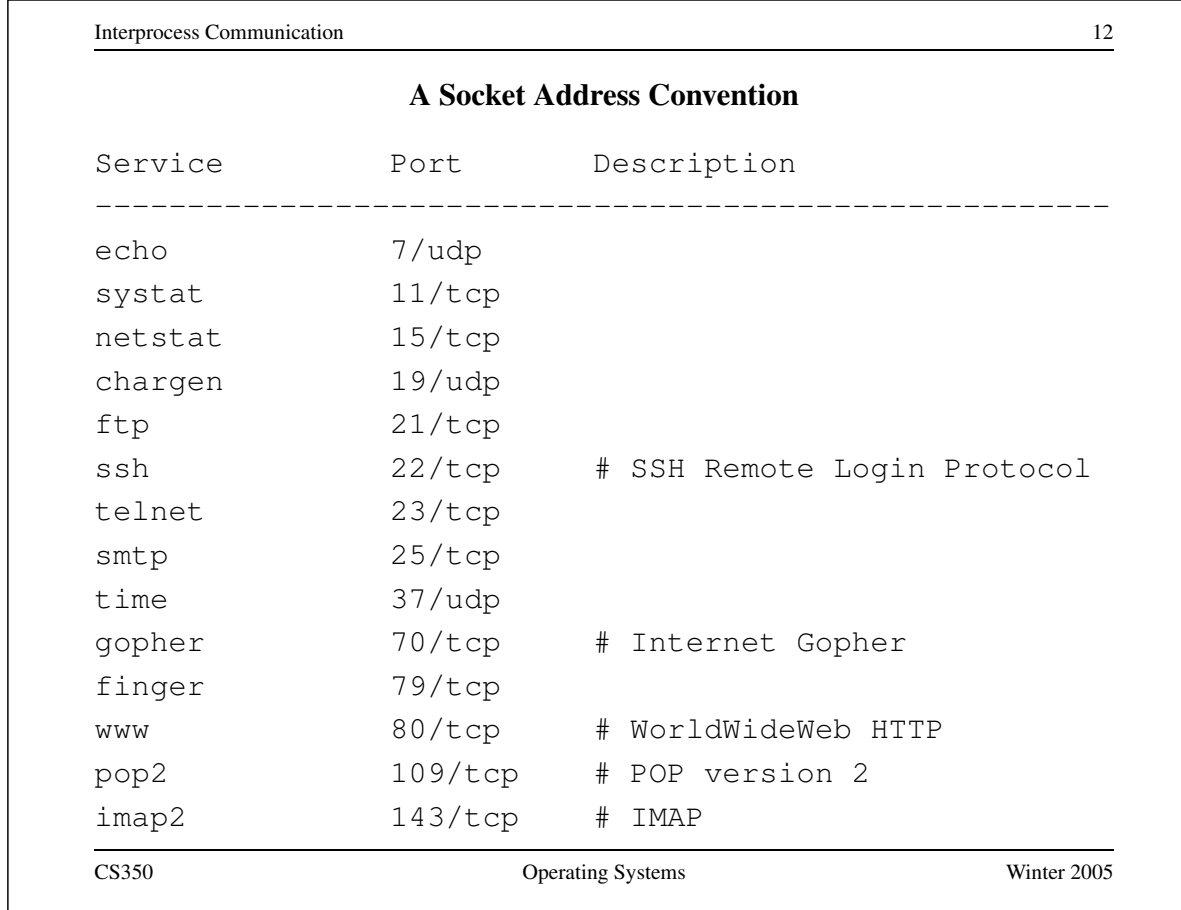

### **Using Stream Sockets (Passive Process)**

```
s = socket(addressType, SOCK_STREAM);
bind(s,address);
listen(s,backlog);
ns = accept(s,sourceAddress);
recv(ns,buf,bufLength);
send(ns, buf, bufLength);
. . .
close(ns); // close accepted connection
close(s); // don't accept more connections
 • listen specifies the number of connection requests for this socket that will
   be queued by the kernel
```
- accept accepts a connection request and creates a new socket (ns)
- recv receives up to bufLength bytes of data from the connection
- send sends bufLength bytes of data over the connection.

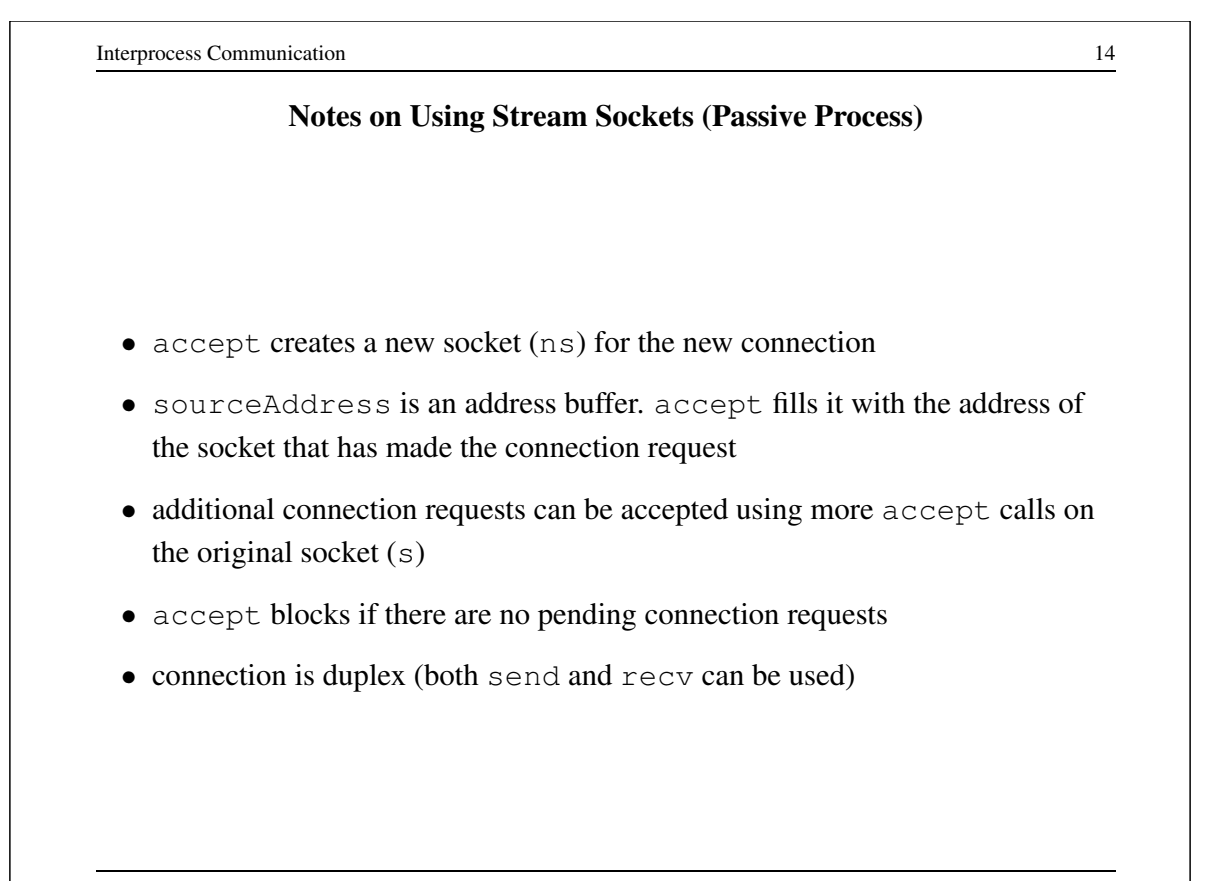

# **Using Stream Sockets (Active Process)**

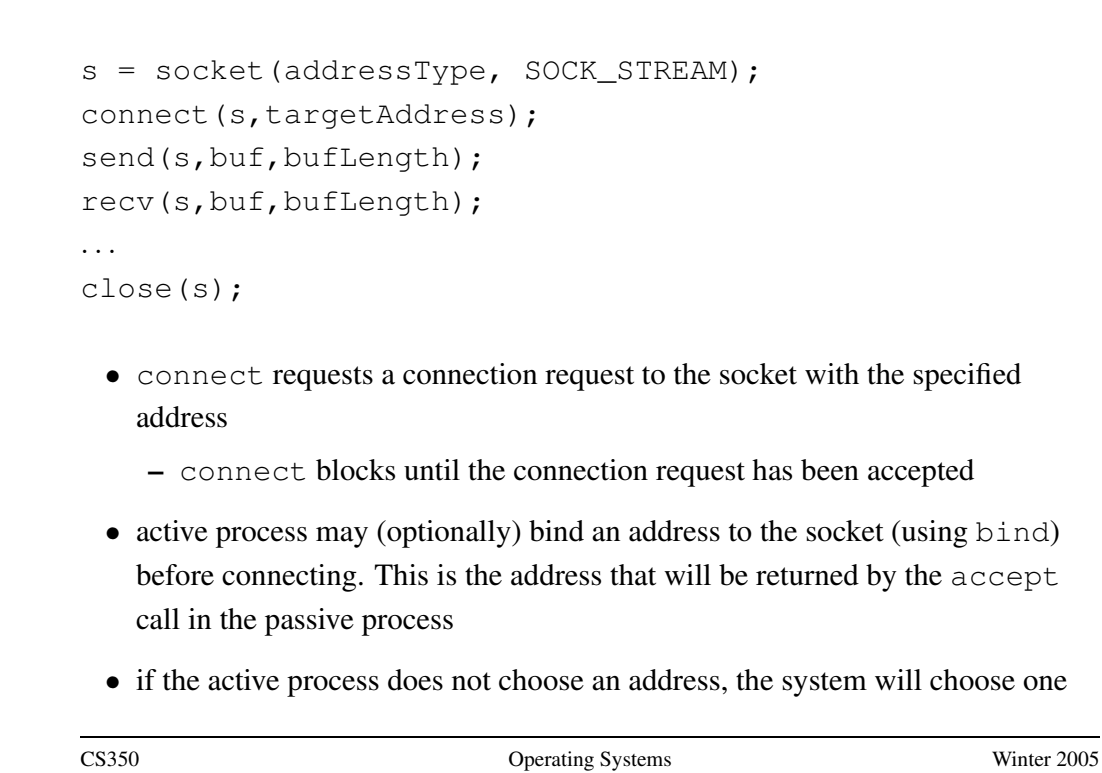

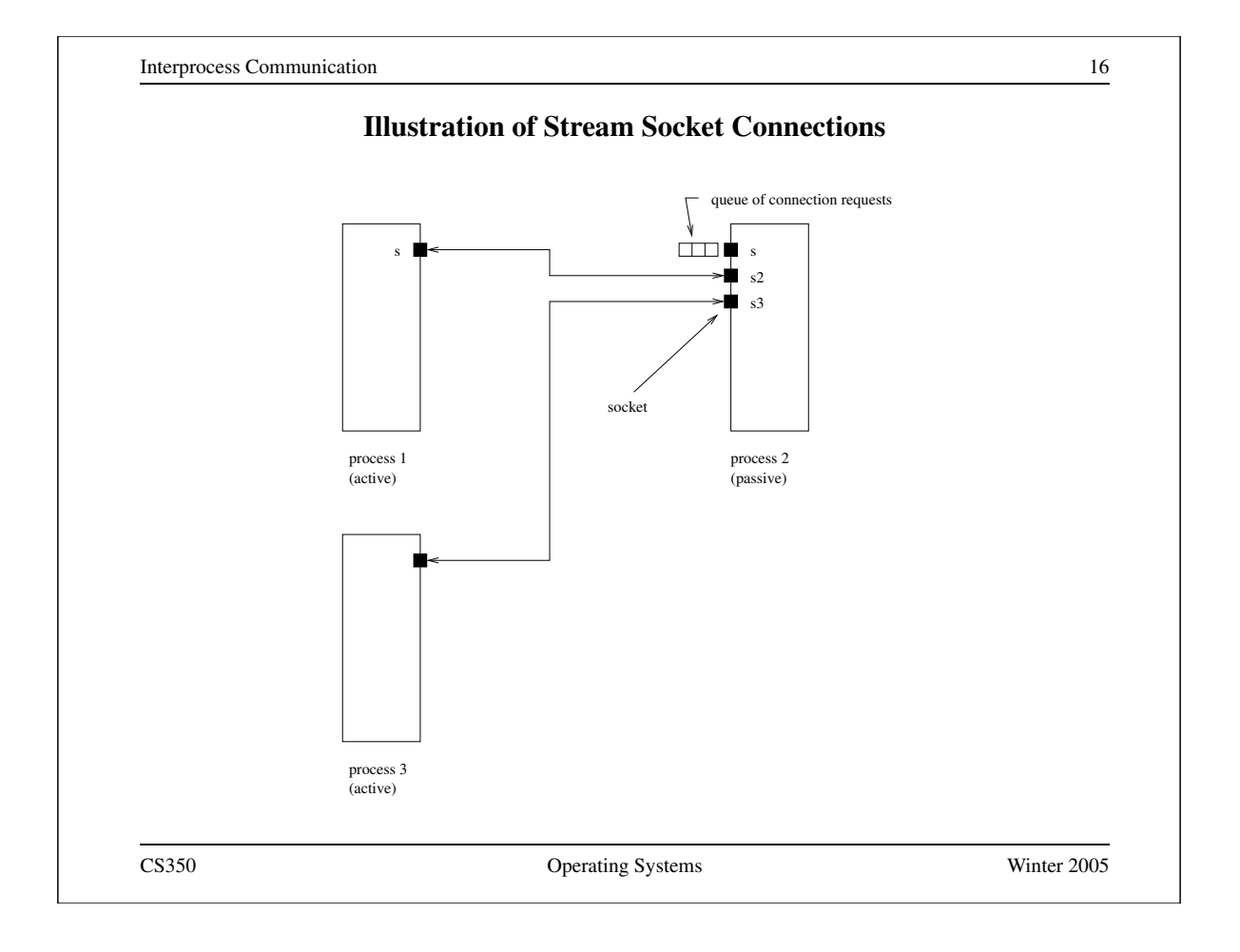

#### **Socket Example: Client**

#include "defs.h" #define USAGE "client serverhost port#\n" #define ERROR\_STR\_LEN (80) int main(int argc, char \*argv[]) { struct hostent \*hostp; int socketfd, server\_port, num; char error\_str[ERROR\_STR\_LEN]; char read\_buf[BUF\_LEN]; char \*hostname; struct sockaddr\_in server\_addr; struct in\_addr tmp\_addr; if (argc  $!= 3)$  { fprintf(stderr, "%s", USAGE); exit $(-1)$ ; } CS350 Operating Systems Winter 2005

Interprocess Communication 18 **Socket Example: Client (continued)** /\* get hostname and port for the server \*/ hostname =  $\text{argv[1]}$ ;  $server{\_}port = atoi(argv[2])$ ;  $/*$  get the server hosts address  $*/$ if ((hostp = (struct hostent  $*$ ) gethostbyname(hostname)) == (struct hostent \*) NULL) { sprintf(error\_str, "client: gethostbyname fails for host %s", hostname); /\* gethostbyname sets h\_errno \*/ herror(error\_str); exit $(-1)$ ; } /\* create a socket to connect to server \*/ if ((socketfd = socket(DOMAIN, SOCK STREAM, 0)) < 0) { perror("client: can't create socket "); exit $(1)$ ; }

# **Socket Example: Client (continued)**

```
\frac{1}{x} zero the socket address structure \frac{x}{x}memset((char *) &server_addr, 0, sizeof(server_addr));
/* start constructing the server socket addr */memcpy(&tmp_addr, hostp->h_addr_list[0],
       hostp->h_length);
printf("Using server IP addr = s \nightharpoonup n",
        inet_ntoa(tmp_addr));
/* set servers address field, port number and family */memcpy((char *) &server_addr.sin_addr,
        (char *) &tmp_addr,
        (unsigned int) hostp->h_length);
server_addr.sin_port = htons(server_port);
server_addr.sin_family = DOMAIN;
```

```
Interprocess Communication 20
              Socket Example: Client (continued)
  /* connect to the server */
  if (connect(socketfd, (struct sockaddr *) &server_addr,
   sizeof(server_addr)) < 0) {
   perror("client: can't connect socket ");
   exit(1);
  }
  /* send from the client to the server */num = write(socketfd, CLIENT_STR, CLIENT_BYTES);
  if (num < 0) {
   perror("client: write to socket failed\n");
   exit(1);
  }
  assert(num == CLIENT_BYTES);
```
**Socket Example: Client (continued)**

```
/* receive data sent back by the server */
  total_read = 0;
  while (total_read < SERVER_BYTES) {
    num = read(socketfd, &read_buf[total_read],
      SERVER_BYTES - total_read);
    if (num < 0) {
     perror("client: read from socket failed\n");
     exit(1);
    }
    total_read += num;
  }
  printf("sent %s\n", CLIENT_STR);
  printf("received %s\n", read_buf);
  close(socketfd);
  exit(0);
} /* main */
CS350 Operating Systems Winter 2005
```

```
Interprocess Communication 22
                  Socket Example: Server
#include "defs.h"
int
main()
{
  int serverfd, clientfd;
  struct sockaddr_in server_addr, client_addr;
  int size, num;
  char read_buf[BUF_LEN];
  struct sockaddr_in bound_addr;
  serverfd = socket(DOMAIN, SOCK STREAM, 0);
  if (serverfd < 0) {
    perror("server: unable to create socket ");
    exit(1);
  }
```
# **Socket Example: Server (continued)**

```
/* zero the server_addr structure */
 memset((char *) &server_addr, 0, sizeof (server_addr));
  /* set up addresses server will accept connections on */
  server_addr.sin_addr.s_addr = htonl(INADDR_ANY);
  server_addr.sin_port = htons(PORT);
  server_addr.sin_family = DOMAIN;
  /* assign address to the socket */
  if (bind (serverfd, (struct sockaddr *) & server_addr,
   sizeof(server_addr)) < 0) {
   perror("server: unable to bind socket ");
   exit(1);
  }
  /* Willing to accept connections on this socket. */
  /* Maximum backlog of 5 clients can be queued */
  listen(serverfd, 5);
CS350 Operating Systems Winter 2005
```

```
Interprocess Communication 24
              Socket Example: Server (continued)
 for (i; j) {
   /* wait for and return next completed connection */
   size = sizeof(client_addr);
   if ((clientfd = accept(serverfd,
         (struct sockaddr *) &client_addr, &size)) < 0) {
     perror("server: accept failed ");
     exit(1);
    }
   /* get the data sent by the client */total read = 0;
   while (total read < CLIENT BYTES) {
     num = read(clientfd, &read_buf[total_read],
           CLIENT_BYTES - total_read);
     if (num < 0) {
       perror("server: read from client socket failed ");
       exit(1);
     }
     total read += num;
   }
CS350 Operating Systems Winter 2005
```
# **Socket Example: Server (continued)**

```
/* process the client info / request here */printf("client sent %s\n", read_buf);
   printf("server sending %s\n", SERVER_STR);
   /* send the data back to the client */num = write(clientfd, SERVER_STR, SERVER_BYTES);
   if (num < 0) {
     perror("server: write to client socket failed ");
     exit(1);
    }
   assert(num == SERVER_BYTES);
   close(clientfd);
 } /* for */
 exit(0);
} /* main */
```
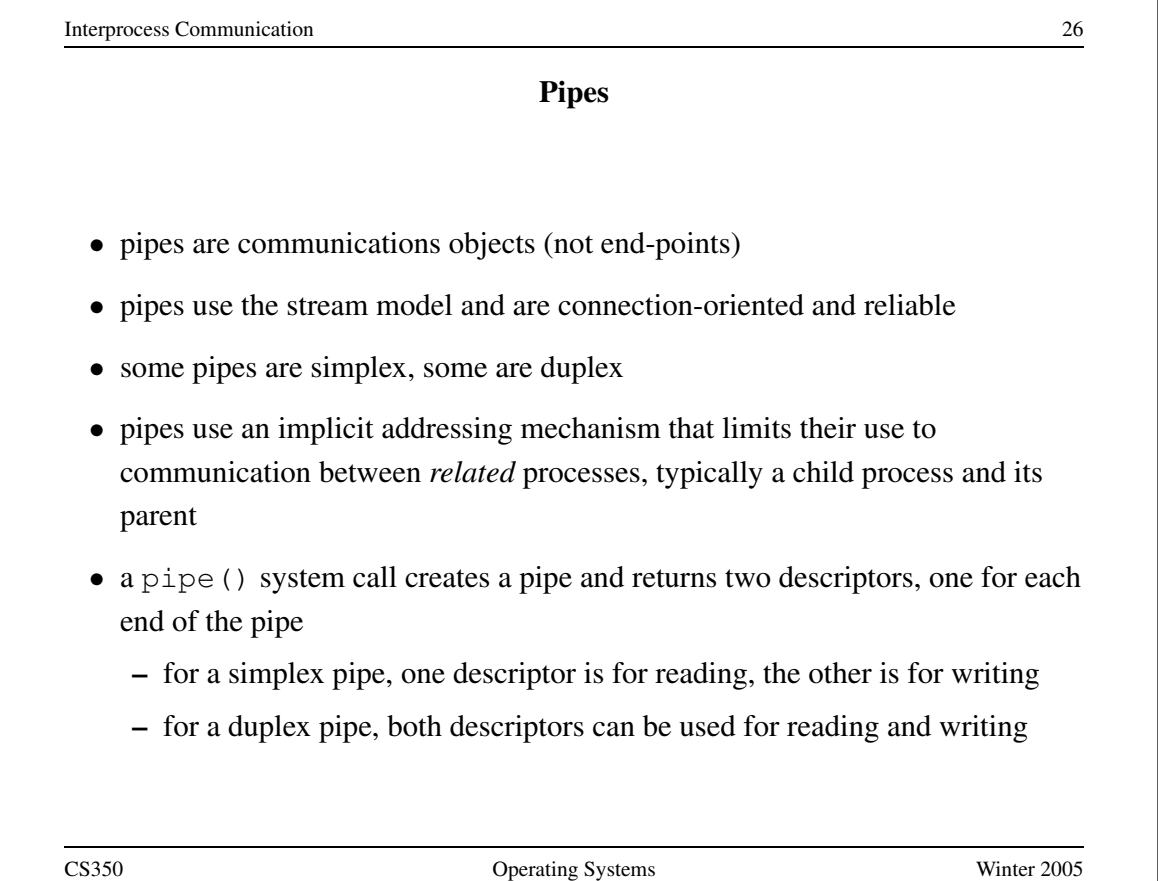

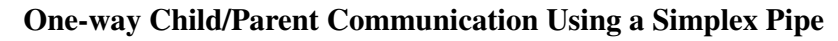

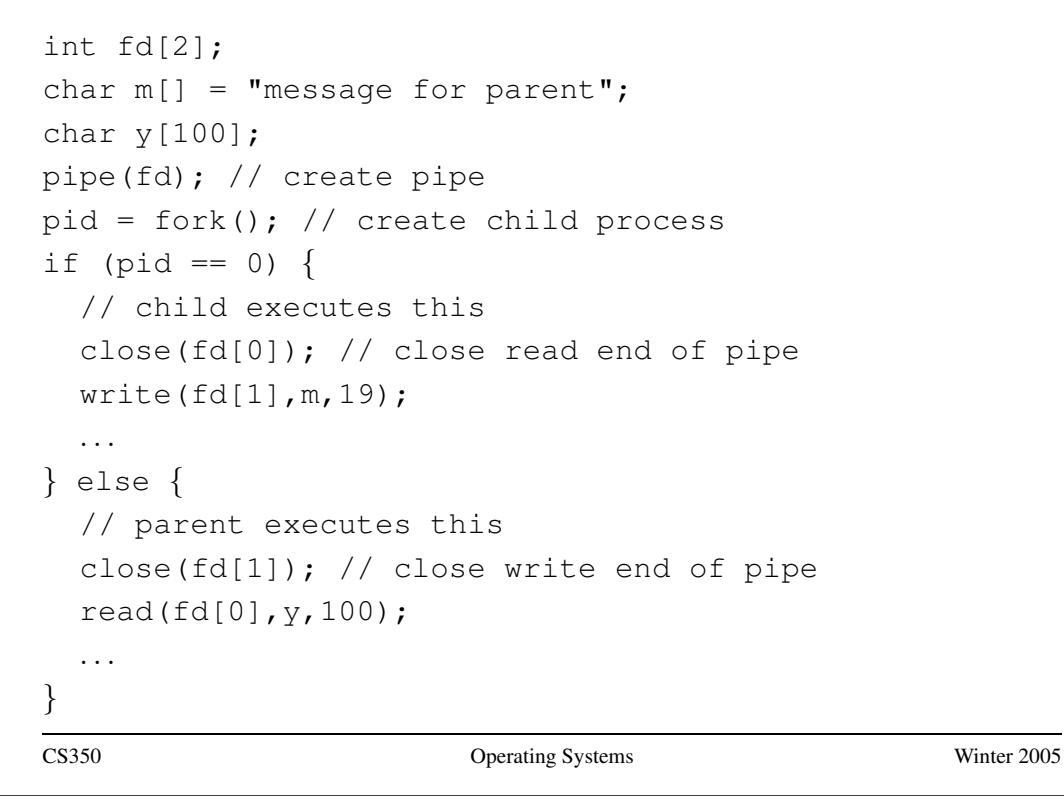

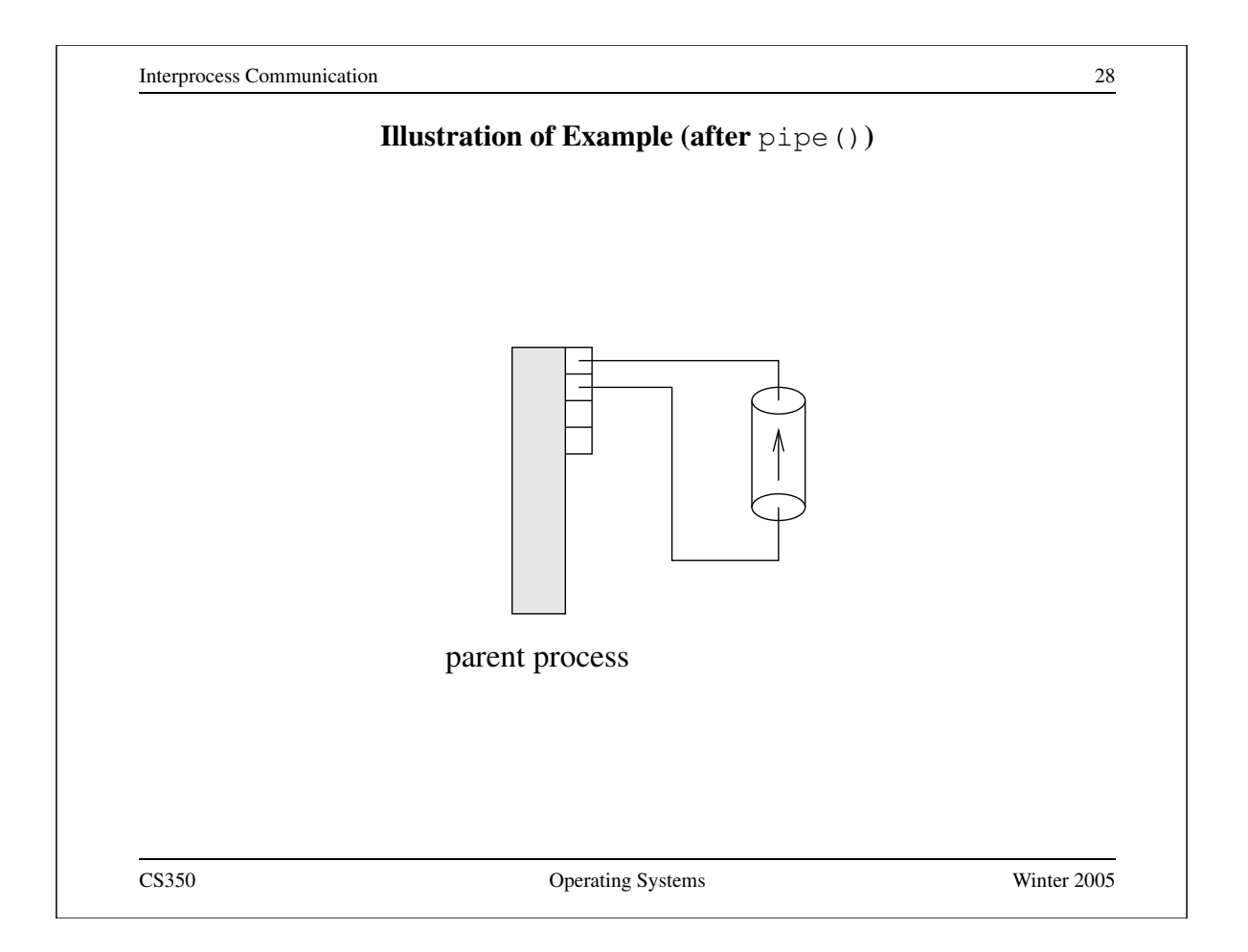

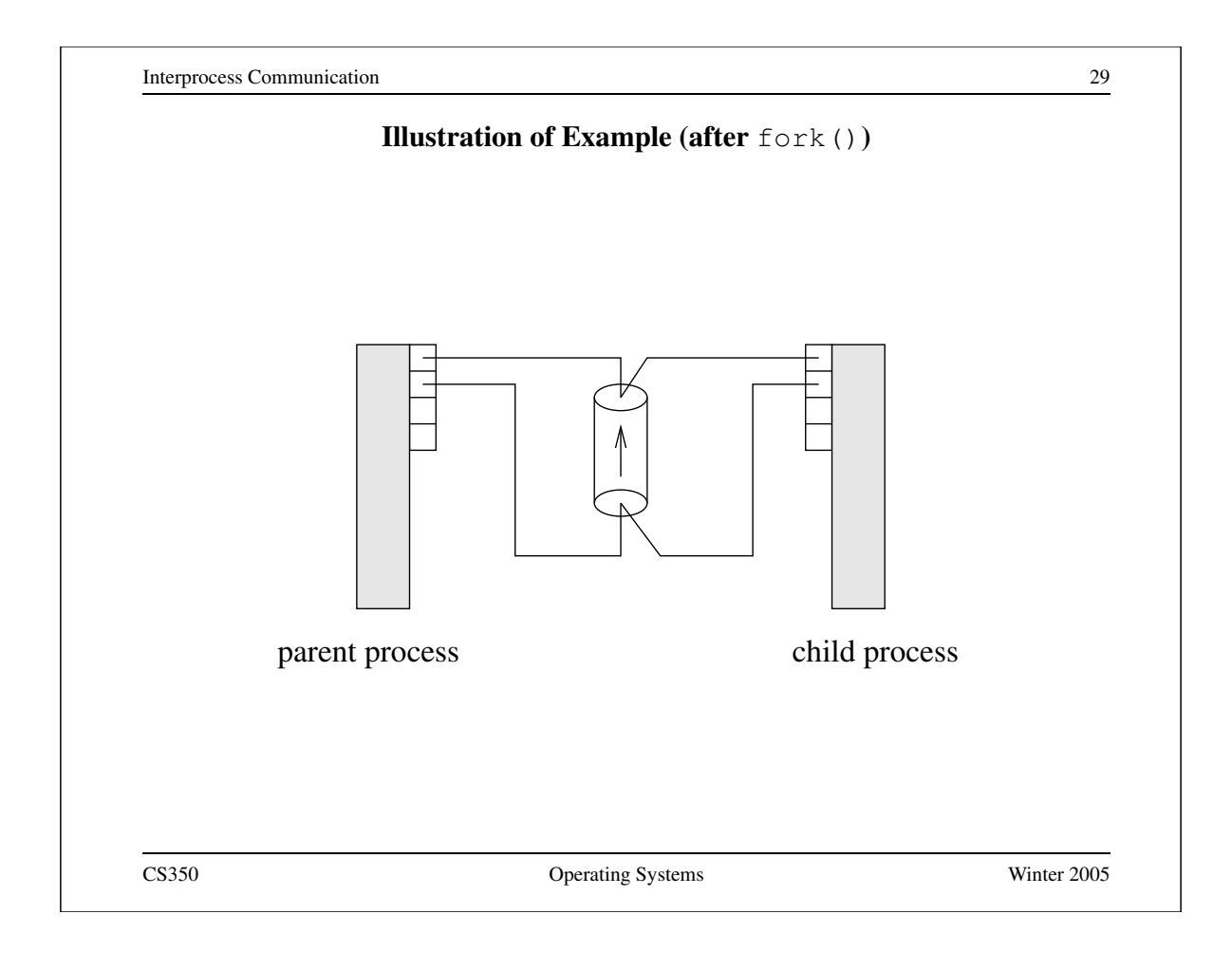

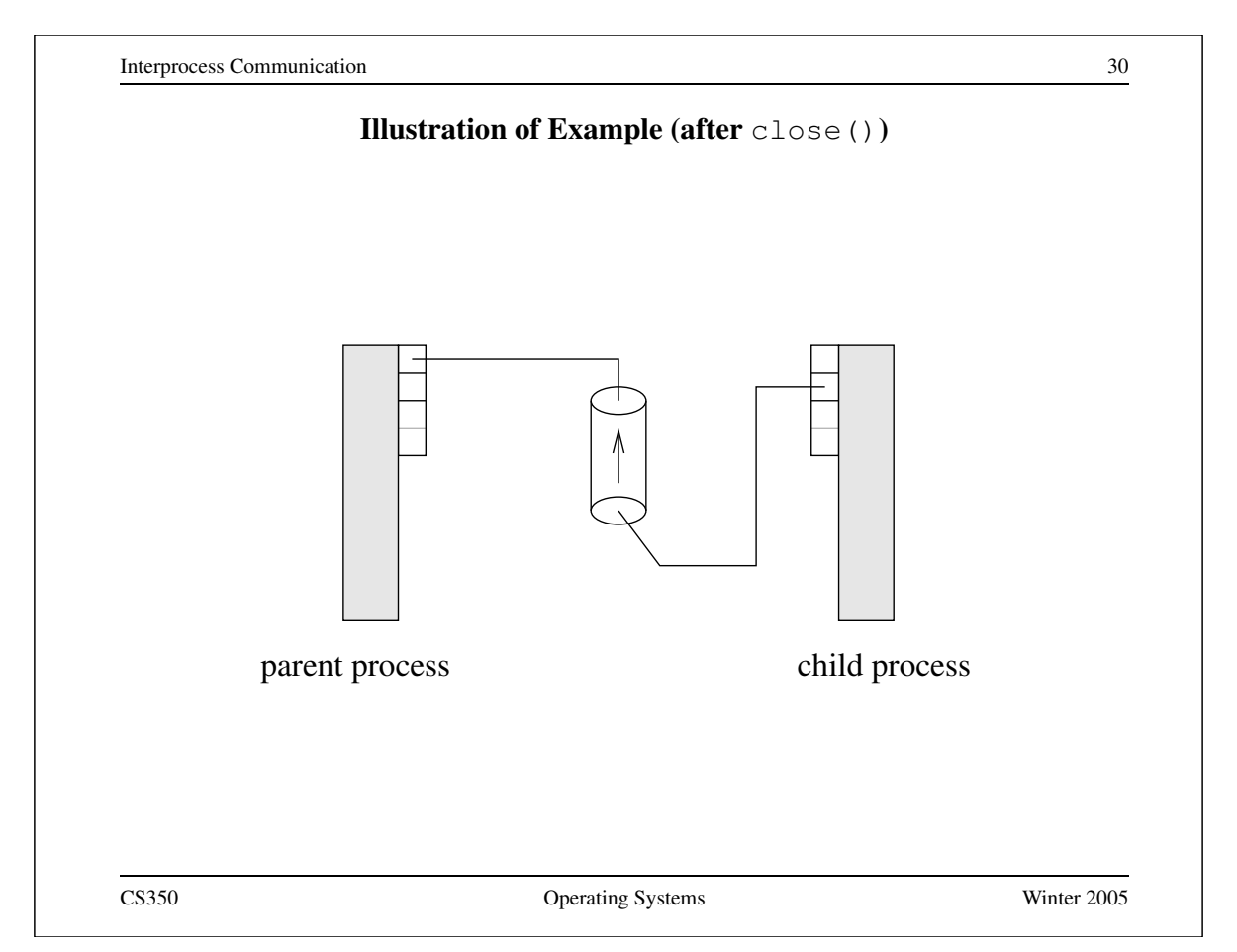

# **Examples of Other Interprocess Communication Mechanisms**

#### **named pipe:**

- similar to pipes, but with an associated name (usually a file name)
- name allows arbitrary processes to communicate by opening the same named pipe
- must be explicitly deleted, unlike an unnamed pipe

#### **message queue:**

- like a named pipe, except that there are message boundaries
- msgsend call sends a message into the queue, msgrecv call receives the next message from the queue

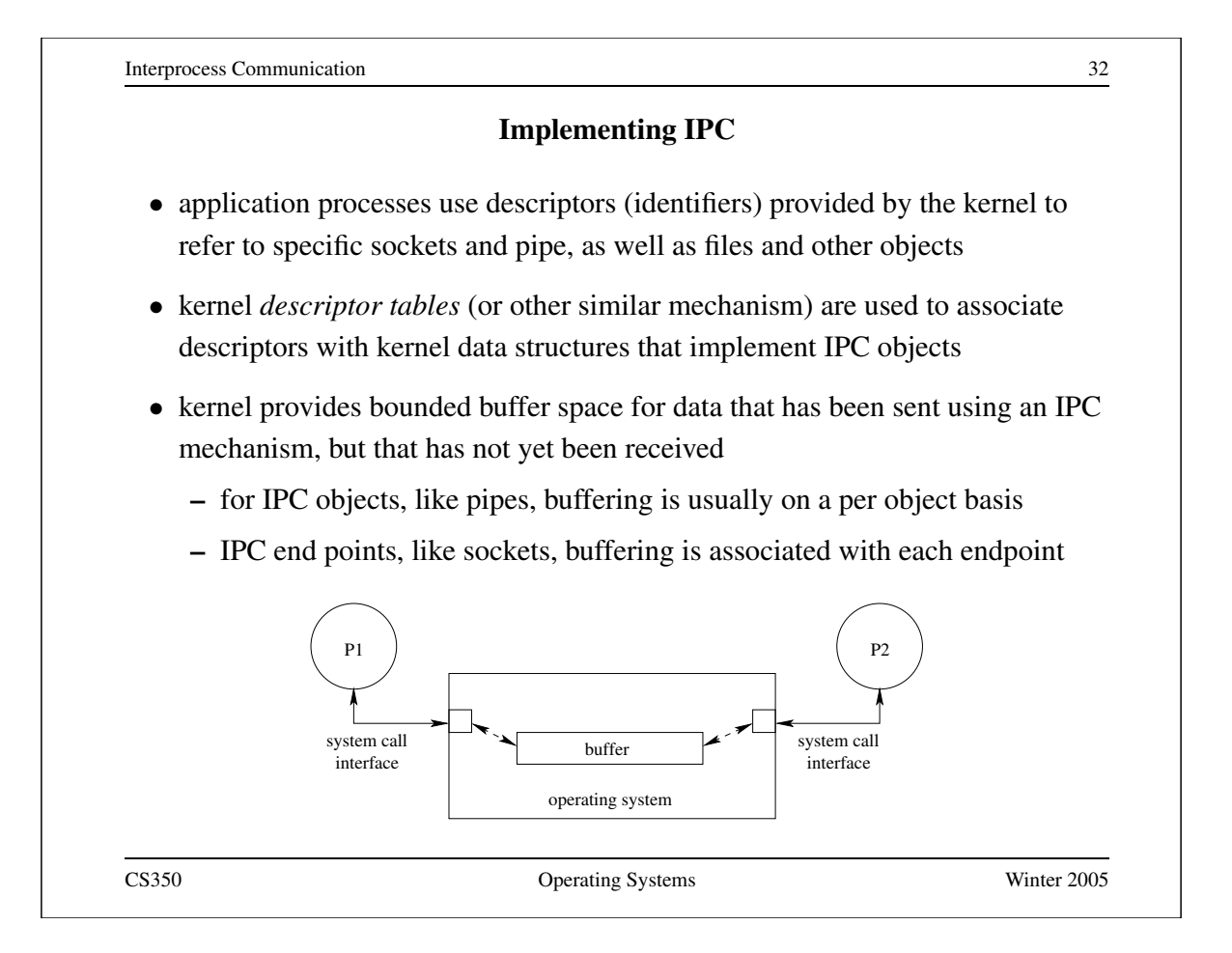

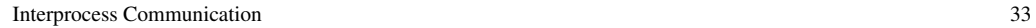

# **Network Interprocess Communication**

- some sockets can be used to connect processes that are running on different machine
- the kernel:
	- **–** controls access to network interfaces
	- **–** multiplexes socket connections across the network

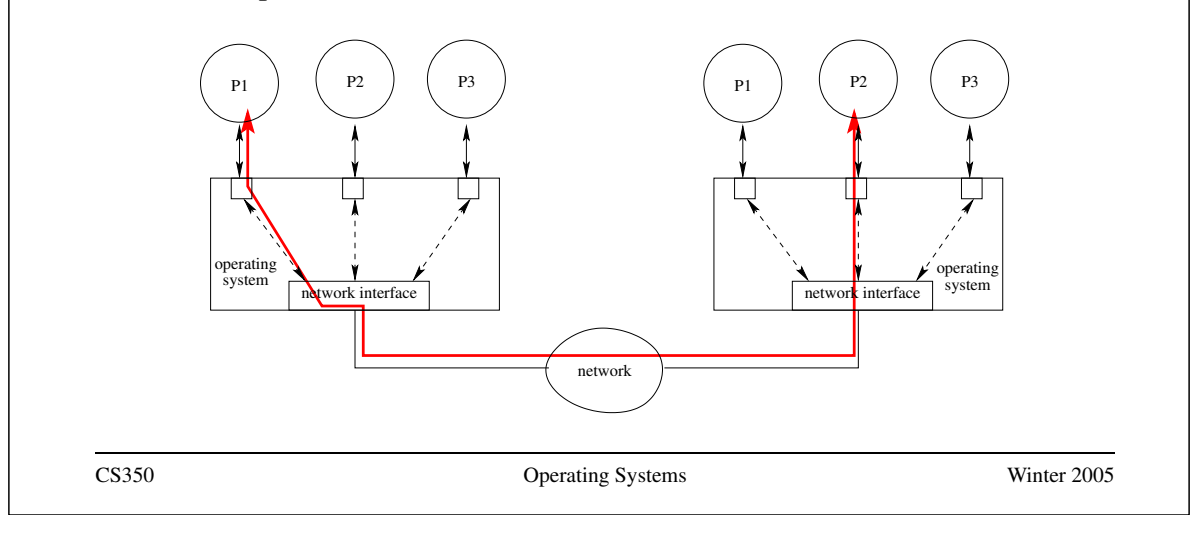

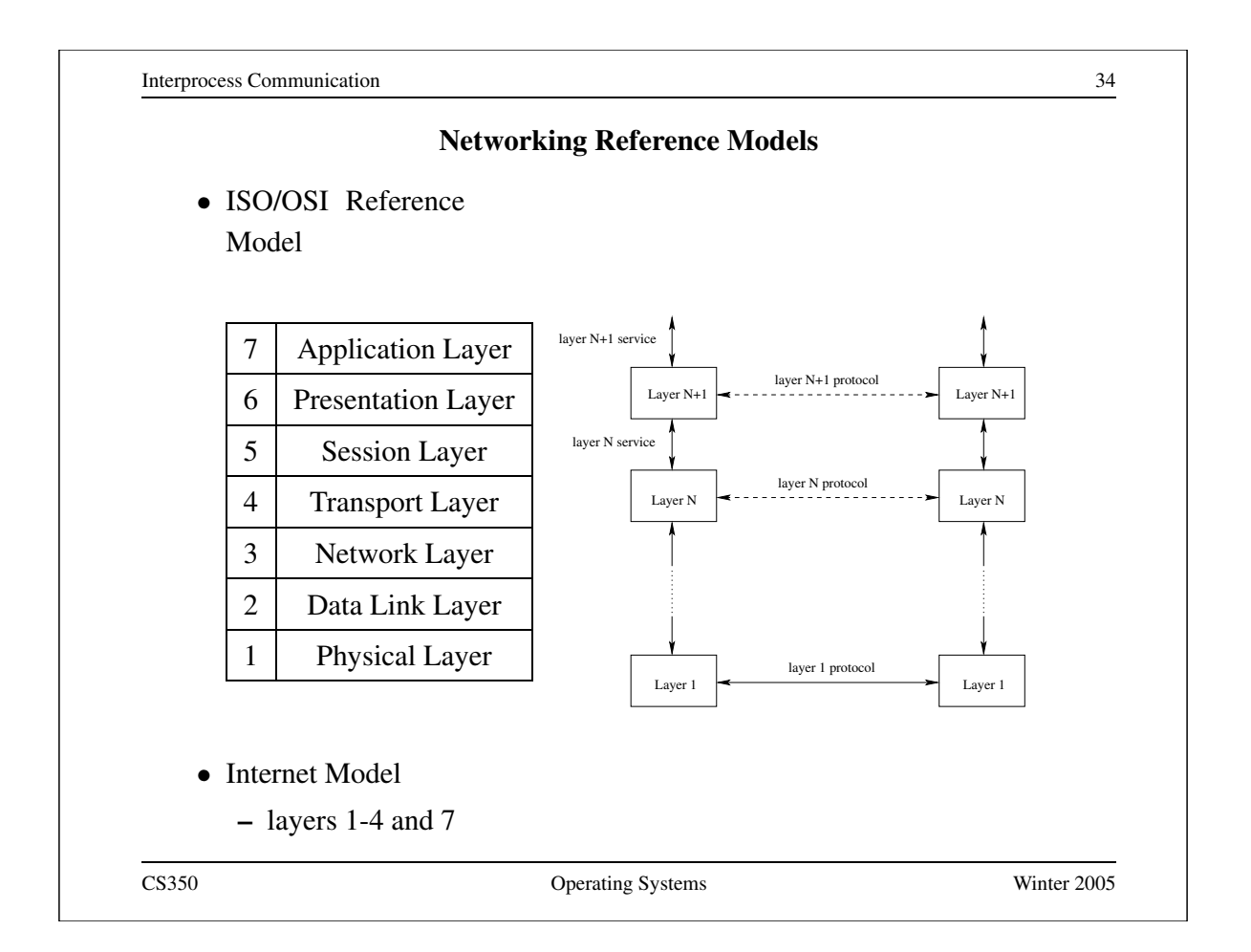

# **Internet Protocol (IP): Layer 3**

- every machine has one (or more) IP address, in addition to its data link layer address(es)
- In IPv4, addresses are 32 bits, and are commonly written using "dot" notation, e.g.:
	- **–** cpu06.student.cs = 129.97.152.106
	- **–** www.google.ca = 216.239.37.99 or 216.239.51.104 or ...
- IP moves packets (datagrams) from one machine to another machine
- principal function of IP is *routing*: determining the network path that a packet should take to reach its destination
- IP packet delivery is "best effort" (unreliable)

CS350 Operating Systems Winter 2005

Interprocess Communication 36

# **IP Routing Table Example**

• Routing table for zonker.uwaterloo.ca, which is on three networks, and has IP addresses 129.97.74.66, 172.16.162.1, and 192.168.148.1 (one per network):

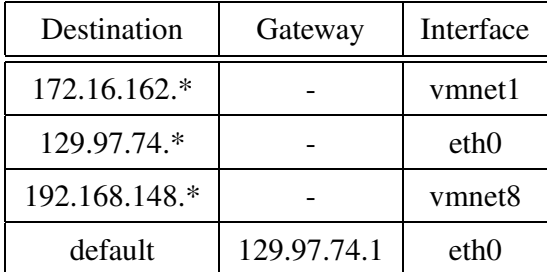

• routing table key:

**destination:** ultimate destination of packet

**gateway:** next hop towards destination (or "-" if destination is directly reachable)

**interface:** which network interface to use to send this packet

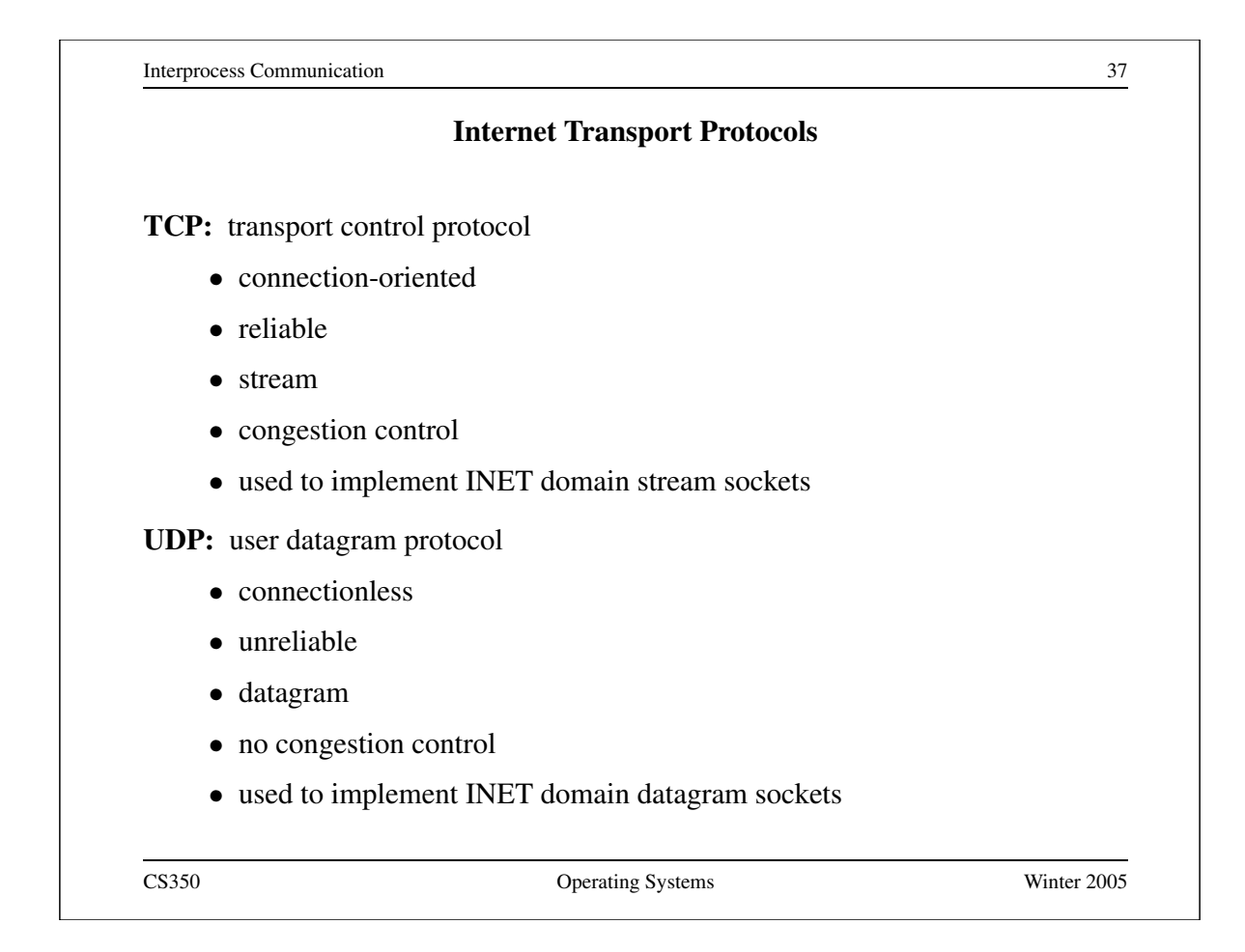

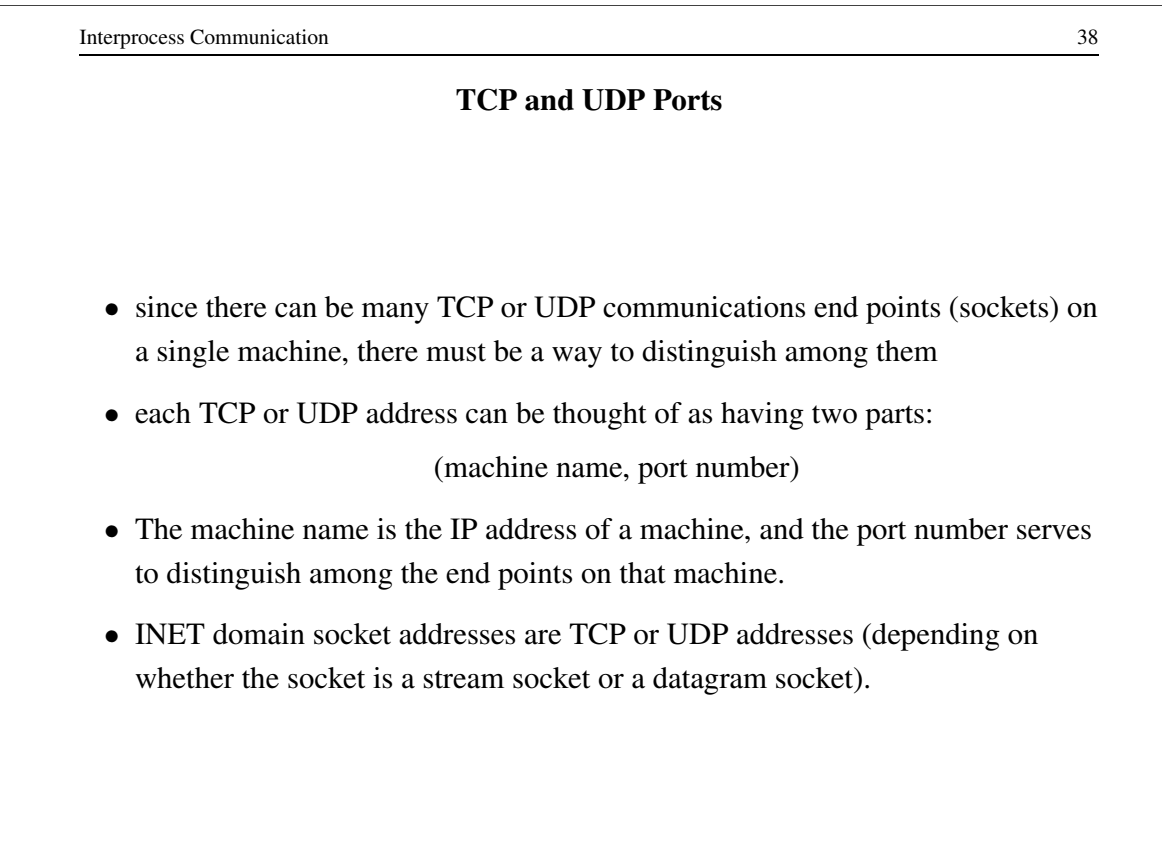

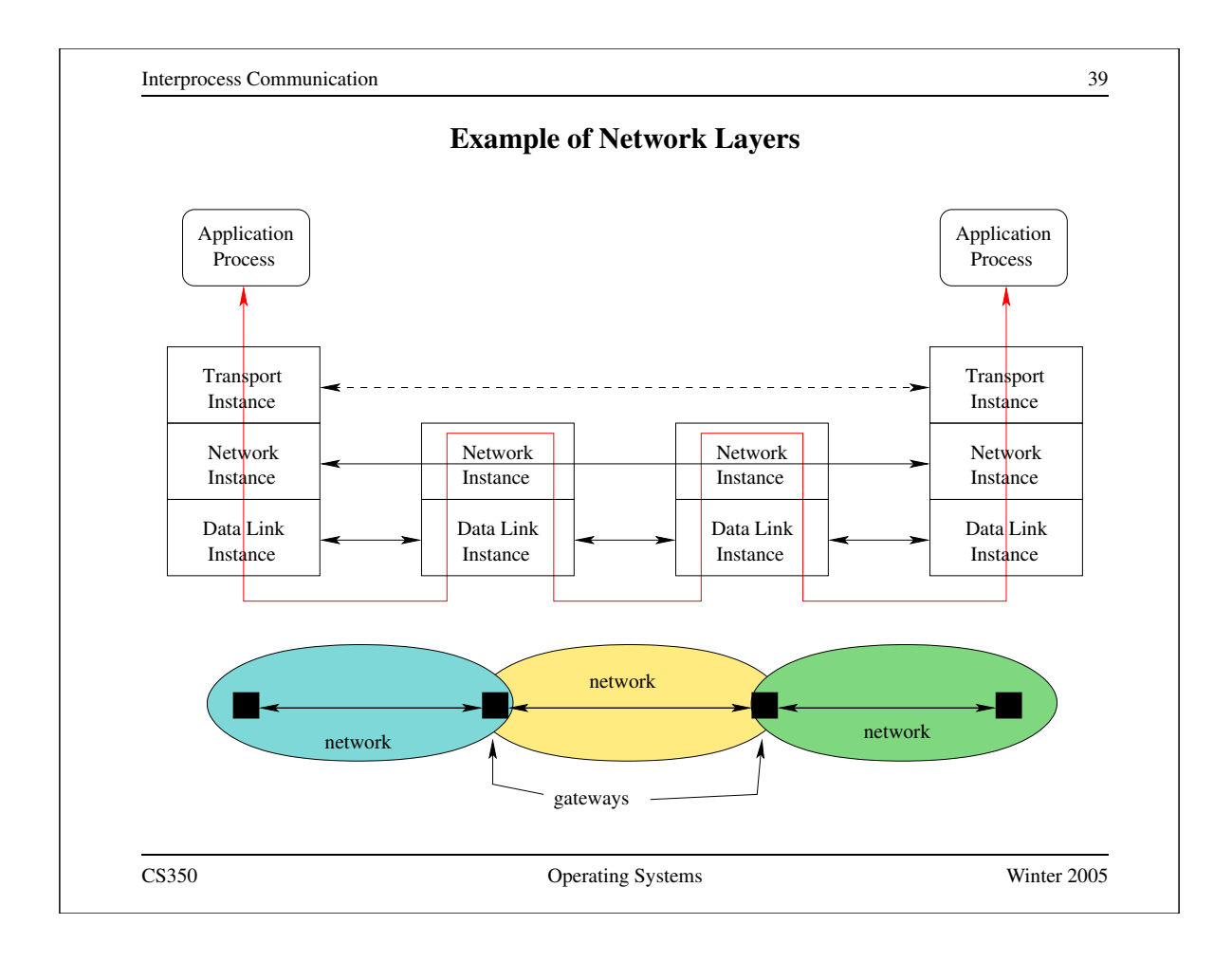

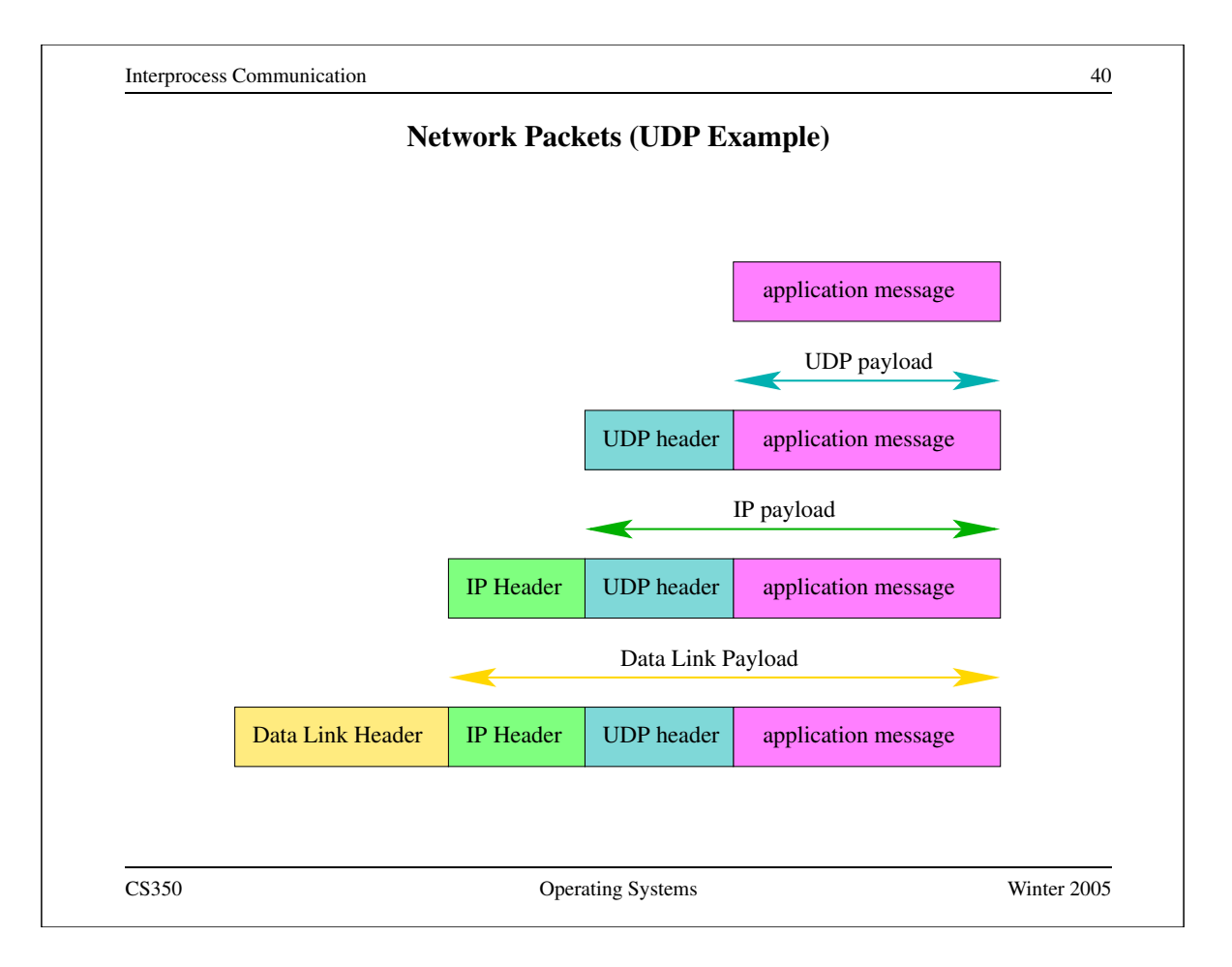

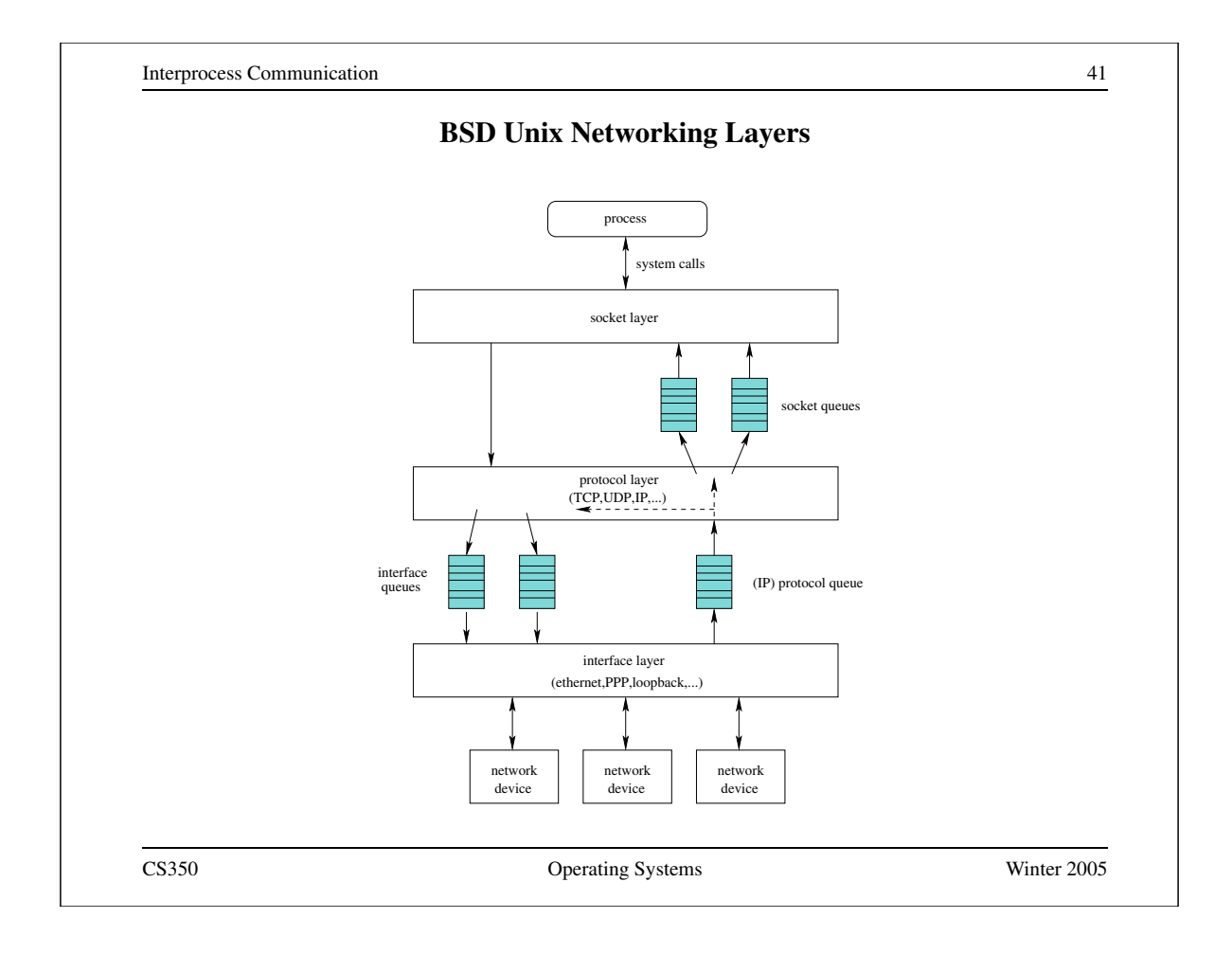

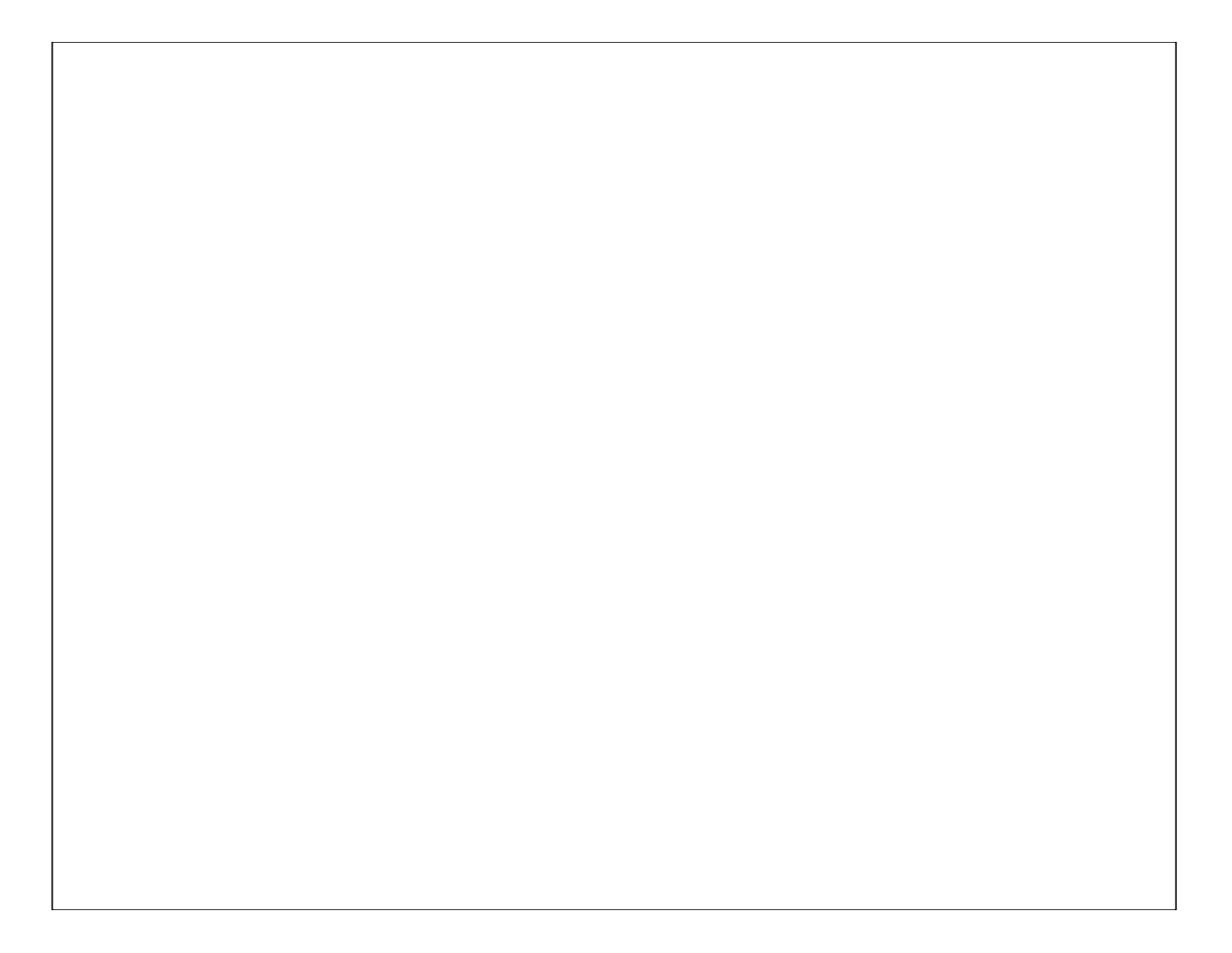